# **Escalation Boundary Event**

# **Description**

An Escalation Boundary Event is used to catch an escalation.

This event displays either of the following on a diagram:

- An Escalation Boundary Event name if the name is specified.
- An Escalation Code property value if the name is unspecified.

### **Notation**

Escalation Boundary Event (Cancel Activity - True)

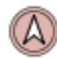

Escalation Boundary Event (Cancel Activity - False)

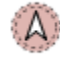

## **Related elements**

- **[Boundary Events](https://docs.nomagic.com/display/CBMP190SP4/Boundary+Events)**
- [Activities](https://docs.nomagic.com/display/CBMP190SP4/Activities)

#### **Related diagrams**

- [BPMN Process Diagram](https://docs.nomagic.com/display/CBMP190SP4/BPMN+Process+Diagram)
- [BPMN Collaboration Diagram](https://docs.nomagic.com/display/CBMP190SP4/BPMN+Collaboration+Diagram)

### **Related procedure**

[Creating and Using an Event](https://docs.nomagic.com/display/CBMP190SP4/Creating+and+Using+an+Event)